## TQ GPRS transport protocol

Letters in command can't be lowercase and Spaces.

1.The structure of commands send by center:

\*XX,YYYYYYYYYY,CMD,HHMMSS,PARA1,PARA2,…# In which: \* : Head of command XX : Name of maker, Consists of two ASCII characters, such as HO. , : separator YYYYYYYYYY : SN of terminal, is ten characters front of IMEI. CMD : Command HHMMSS : Time: hour/minute/second PARA : Parameters

2.The structure of commands send by terminal:

General information is also the login information if it contains the right position information.

\*XX,YYYYYYYYYY,V1,HHMMSS,S,latitude,D,longitude,G,speed,direction,DDMMYY, vehicle\_status# The reply to center commands.

\*XX,YYYYYYYYYY,V4,CMD,hhmmss,HHMMSS,S,latitude,D,longitude,G,speed,directi on,DDMMYY,vehicle\_status# In which: \* : Head of command XX : Name of maker , : Separator YYYYYYYYYY : SN of terminal CMD : Confirmed command Hhmmss : Time value in confirmed command. HHMMSS : Time S : Effective mark of data, 'A' stand of effective, 'V' stand of invalid. Latitude : Latitude, format : DDFF.FFFF, DD : Degree  $(00 \sim 90)$ , FF.FFFF : minute  $(00.0000 \sim 59.9999)$ , keep four decimal places. D : latitude marks (N:north, S:south) Longitude : longitude, format : DDDFF.FFFF, DDD : Degree  $(000 \sim 180)$ , FF.FFFF : minute  $(00.0000 \sim 59.9999)$ , keep four decimal places. G : longitude marks (E:east, W:west) Range of  $000.00 \sim 999.99$  knots, Keep two decimal places. Speed maybe empty, as longitude,G,,direction, speed is 0. Direction: Azimuth, north to 0 degrees, resolution 1 degrees, clockwise direction.

Direction maybe empty, as longitude,G,speed,, MMDDYY, azimuth is zero.

## DDMMYY:day/month/year

vehicle status: Vehicle state, four bytes, says the terminal parts state, vehicle parts state and alarm state, etc. Use ASCII character and hexadecimal values. Below are the meaning of each byte, use negative logic, bit=0 is effective. The table below:

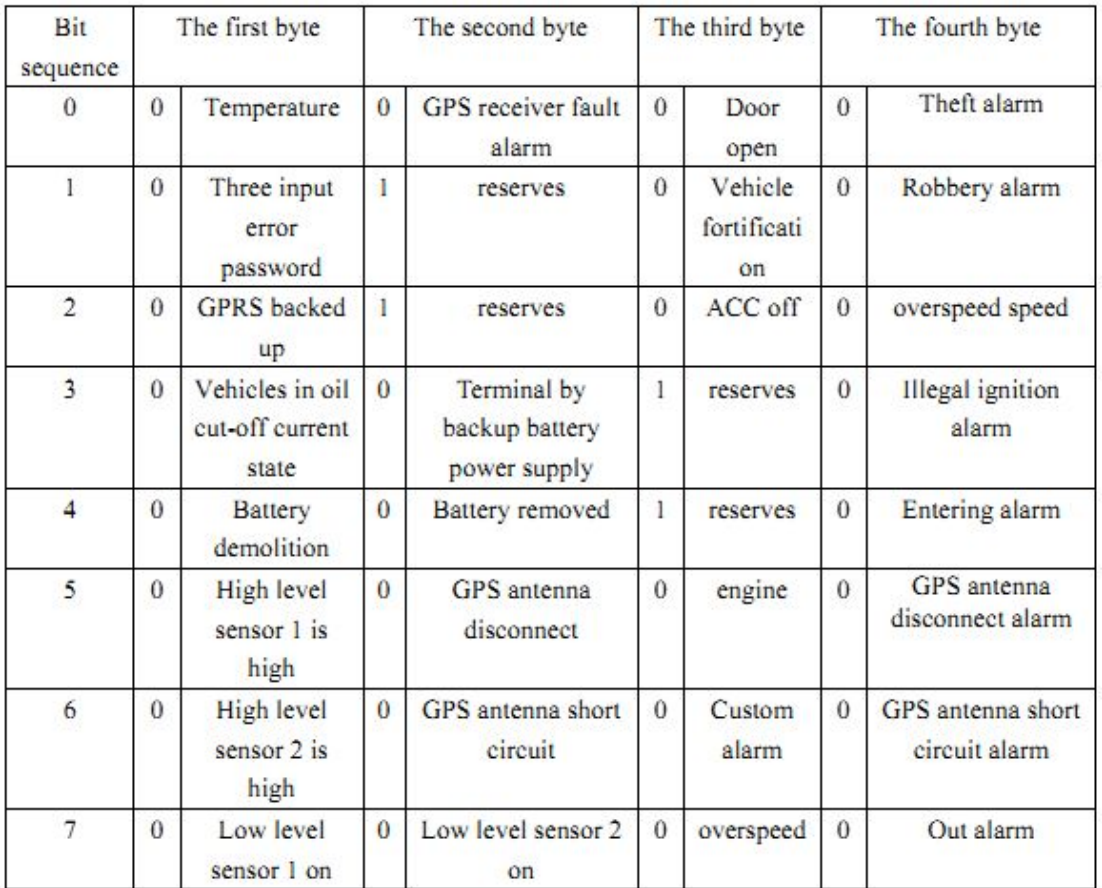

3.commands send by center

1) Positioning monitoring command D1

\*XX,YYYYYYYYYY,D1,HHMMSS,interval,batch#

In which:

Interval: The interval produce upload records, value range of  $1 \sim 65535$ , unit is the second. Batch: The recording number of transferred batch , ranging from 1 to16, outside the range as1. batch = 1 as the real-time mode, when produce a record upload it, other value upload multiple records at the same time.

Reply V1 information when received the command.

2) Set the monitoring center SMS number S2 In which: mc\_address: Monitoring center SMS number. Send: \*HQ,0000000000,S2,130305,13823714888# ; Reply :

\*HQ,2020916012,V4,S2,130305,050315,A,2212.8745,N,11346.6574,E,14.28,028,220902, FFFFFBFF#

Terminal after receiving the instruction will immediately transmits confirmation information to the

new monitoring center, the original monitoring center number no longer recognized. The monitoring center can not add 86 before the number.

3)Set the slave monitoring center SMS number S28

Return the following information to master monitoring:

\*HQ,2020916012,V4,S28,13823714888,130305,050315,A,2212.8745,N,11346.6574,E,14.28 ,028,220902,FFFFFBFF#

Terminal accepts the number issued commands, but the results will only return to the main center.

Slave monitoring center SMS number can also be used to upgrade main center number.

4) Monitor command R8

\*XX,YYYYYYYYYY,R8,HHMMSS,listen\_address #

In which:

listen address: Monitor number terminal calling.

In the monitoring is prohibited terminal return information:

\*HQ,2020916012,V4,R8,ERROR,130305,050316,A,2212.8745,N,11346.6574,E,14.28,028, 220902,FFFFFBFF#

Otherwise the terminal receives the command, automatic dial listen\_address, center can be mounted a automatic recording device for recording monitoring content.

5) Set monitoring center GPRS server IP address, port number, network congestion alarm S23

IP\_addr: GPRS server IP address

Port: GPRS server port number

Redial Times: Redial times to GPRS server. value range of 5-254, if the value is less than 5, the

value is automatically set to 5, if exceeded 255 the value mod 256.

For example:\*HQ,000000000,S23,130305,165,165,33,250,8800,5#;

Terminal return:

\*HQ,2020916012,V4,S23,165.165.33.250:8800,130305,050316,A,2212.8745,N,11346.6574 ,E,14.28,028,220902,FFFFFBFF#

Note: the IP address separator must be a comma, cannot use the dot, IP address and port number

must separated by comma. If the IP address for all 0, disables the IP settings.

6) Set access point APN S24 M: Effective mode M=0: Virtual query M=1 or other: setting the access point APN. For example: Center sends: \*HQ,0000000000,S24,130305,0,ABCD.BJ# Terminal returns: \*HQ,2020916012,V4,S24,CMNET,130305,050316,A,2212.8745,N,11346.6574,E,14.28,028, 2209 For example: Center sends: \*HQ,0000000000,S24,130305,2,HQit.gd# Terminal returns: \*HQ,2020916012,V4,S24,HQit.gd,130305,050316,A,2212.8745,N,11346.6574,E,14.28,028, Received the order in the GPRS online state will hang up the connection and redial according to the new APN. Note: APN cannot be longer than 32 characters, characters can be "# ".

7) Clear alarm R7 For example: Center sends:

Terminal received the order will clear all the alarm information, but does not send back information, monitoring system can be appended to send a single monitoring command to confirm whether have clear alarm.

8) Mileage query command S32 \*XX,YYYYYYYYYY,S32,HHMMSS,M# The command queries the mileage data. M=0 : Mileage counter reset M=1 or other: mileage enquiry For example: Center sends: \*HQ,000,S32,130305,1# Terminal returns: \*HQ,2020916012,V4,S32,0000130502.35,130305,050316,A,2212.8745,N,11346.6574,E,14. 28,02 8,220902,FFFFFBFF# Upload mileage unit is knots. The maximum value is 99999999999.99.

9) Restore factory settings S25 Center sends: \*HQ,0000000000,S25,130305# Terminal returns: \*HQ,2020916012,V4,S25,130305,050316,A,2212.8745,N,11346.6574,E,14.28,028,2 20902,FFFFFBFF#

10)Remote fortification command S6 \*XX,YYYYYYYYYY,S6,HHMMSS,flag1,flag2# fag1: Fortification and disarming flag 1, '0' express fortification '1' express disarming. fag2: Fortification and disarming flag 2, '0' express fortification '1' express disarming. \*HQ,7893267561,S6,181014,0,0# Fortification \*HQ,7893267561,S6,181114,1,1# disarming

11) set the transmission interval S17

For example:\*HQ,000000000,S17,130305,165,165,33,250,8800,5#;

12. start cut off fuel and electric S20

\* XX, YYYYYYYYYY, S20, HHMMSS, C, time1, time2,...Time30 #

C: the ultimate power

 $C = 0$ : dynamic cut off fuel and electric. detect the engine instantaneous operation, cut off the circuit 5 seconds when the engine is running , forcing the engine stopped.

 $C = 1$  or other digital: static cut off fuel and electric. Engine is not detected, the power relay a lways suck close that Circuit is disconnected.

Dynamic cut off electric does not consume battery power, the engine must be connected to th e signal (charge indicator) .

If you don't want to connect the signal of engine can use the way of static cut off fuel and ele ctric.

When the early warning alert, ban to start engine function way is only use dynamic cut off fu el and electric, so if you want to support a fortification function (handle or fortify the remote control)

must be connected to the engine signals.

Time: the duration of the action, scope  $1 \sim 30$ , units are seconds, outside the range as 5 Example:\*TH,000000000,S20,130305,1,3,10,3,5,5,3,5,3,5,3,5#;

Car receiver first check set flag after receiving the command, if it not support off the oil, wi ll return information directly

\*TH,2020916012,V4,S20,ERROR,130305,050316,A,2212.8745,N,11346.6574,E,14.28,028, 220902,FFFFFBFF#

Restore the cutting of oil set the the time1 on  $S20$  command as the " $0$ ". It will reply :

\*TH,2020916012,V4,S20,OK,130305,050316,A,2212.8745,N,11346.6574,E,14.28,028,220902,F FFFFBFF#

## GPRS New Agreement 140108

English Address Request Protocol (terminal requests): \* XX, YYYYYYYYYY, VI1, HHMMSS, S, latitude, D, longitude, G, speed, direction, DDMMYY, vehicle status, net mcc, net mnc, net lac, net cellid # English address returned protocol (server sends down): \* HQ, 4106000054, I1\_2\_EN, 130305,10,1,9, test12345

Chinese Address Request Protocol (terminal requests): \* XX, YYYYYYYYYY, V2, HHMMSS, S, latitude, D, longitude, G, speed, direction, DDMMYY, vehicle\_status, net\_mcc, net\_mnc, net\_lac, net\_cellid # Chinese address returned protocol (server sends down): \* HQ, 4106000054, I1, 130305,10,1,4, 5e 7f 4e 1c

net mcc, net mnc, net lac, net cellid # 460,01,43559,344224 #

Standard mode upload data to increase the base station location information:

Encoding format:

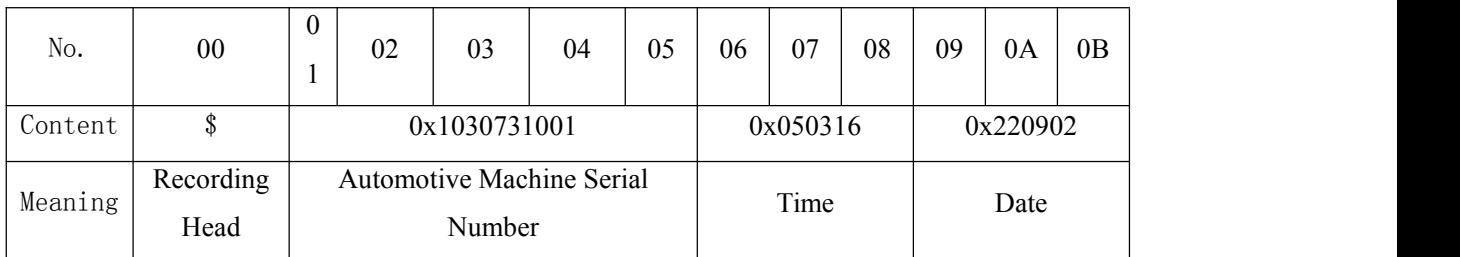

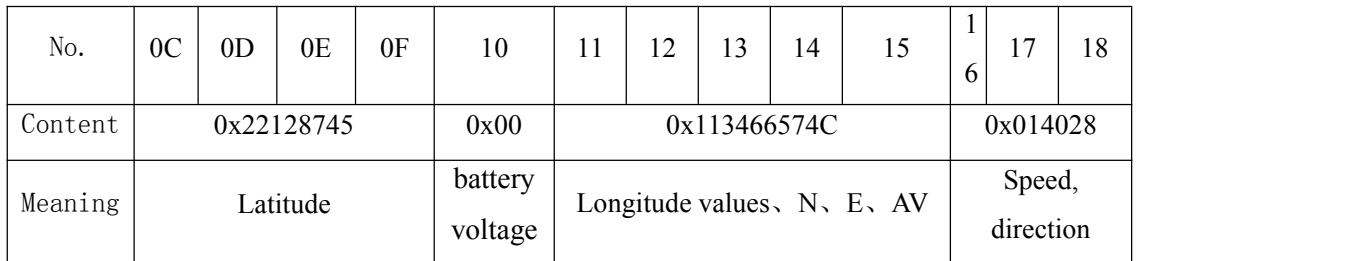

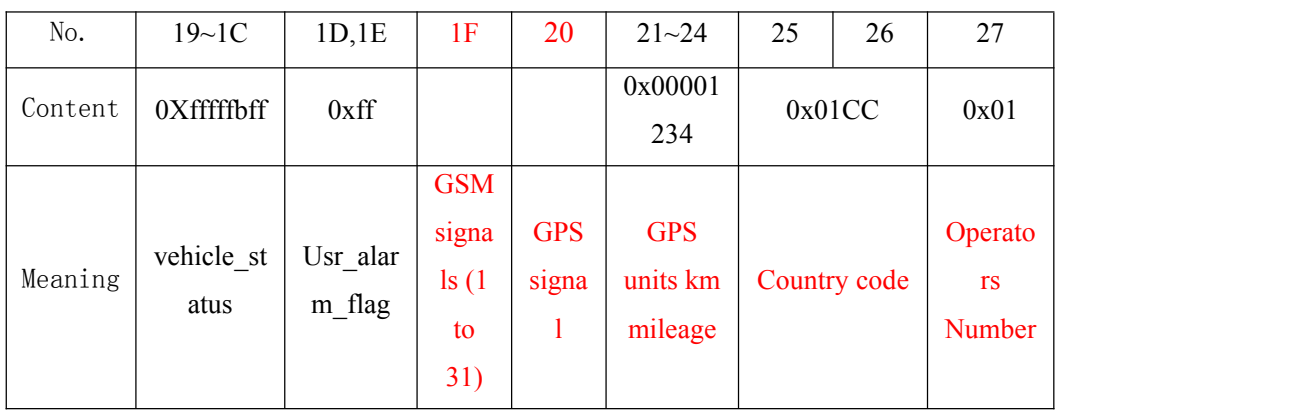

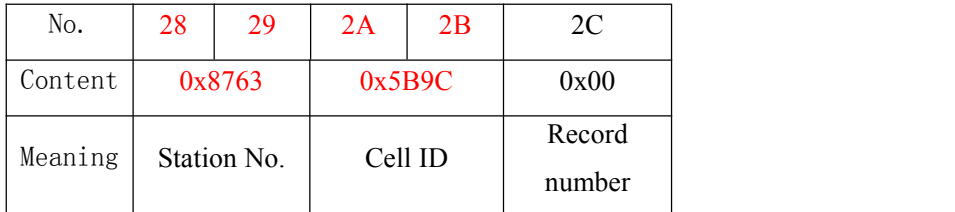

GPS Mileage field, four-byte units kilometers Eg:  $0x00001234$  indicates  $0x1234 = 4660$  Kilometers Mileage Calibration: \* HQ, 000, S32, 130305,1234 # Initial calibration mileage:  $0x1234 = 4660$  Kilometers

Repay the data in the field is invalid

## **Base station information**

Country code,  $460 = 0x01CC$ Operator number,  $01 = 0x01$ Station number,  $34569 = 0x8763$ Cell ID,  $23452 = 0x5B9C$ 

Upload V1 on-line information and data when the device or alarm

\*XX,YYYYYYYYYY,V1,HHMMSS,S,latitude,D,longitude,G,speed,direction,DDMMYY,vehicle\_st atus#

Including: \* Command head

XX manufacturer names, such as: TH, DC, XY and so on.

Delimiter

YYYYYYYYYY automotive machine serial number.

CMD command center confirmed.

hhmmss time value is recognized in the command

HHMMSS automotive machine time, standard time, an 8-hour time difference with Beijing.

S: the data valid bit  $(A / V)$ , A indicates that the GPS positioning data is valid data, V data indicates that the GPS positioning data is not valid.

latitude: degrees latitude (00  $\sim$  90), FF.FFFF: Latitude, format DDFF.FFFF, DD latitude  $(00.0000 - 59.9999)$ , retained four decimal places.

D: Latitude flag (N: latitude, S: latitude).

longitude: longitude format DDDFF.FFFF, DDD: degrees longitude (000 ~ 180), FF.FFFF: Longitude (00.0000 - 59.9999), retained four decimal places.

G: longitude mark (E: E, W: W).

speed: speed, range of 000.00 - 999.99, to two decimal places.

The information field may be empty ie longitude, G,, direction,, indicates the speed is zero.

direction: azimuth, true north as 0 degrees, 1 degree resolution, clockwise.

The information field may be empty, such as longitude, G, speed,, MMDDYY,, represents the angle is 0.

DDMMYY: Day / Month / Year

vehicle status: vehicle condition, a total of four bytes, which means that the state of automotive machine parts, vehicle parts status and alarm status. Hexadecimal values represent ASCII characters, the following is the specific meaning of each bit of each byte of the variable, bit representation using negative logic that  $bit = 0$  is valid. As follows:

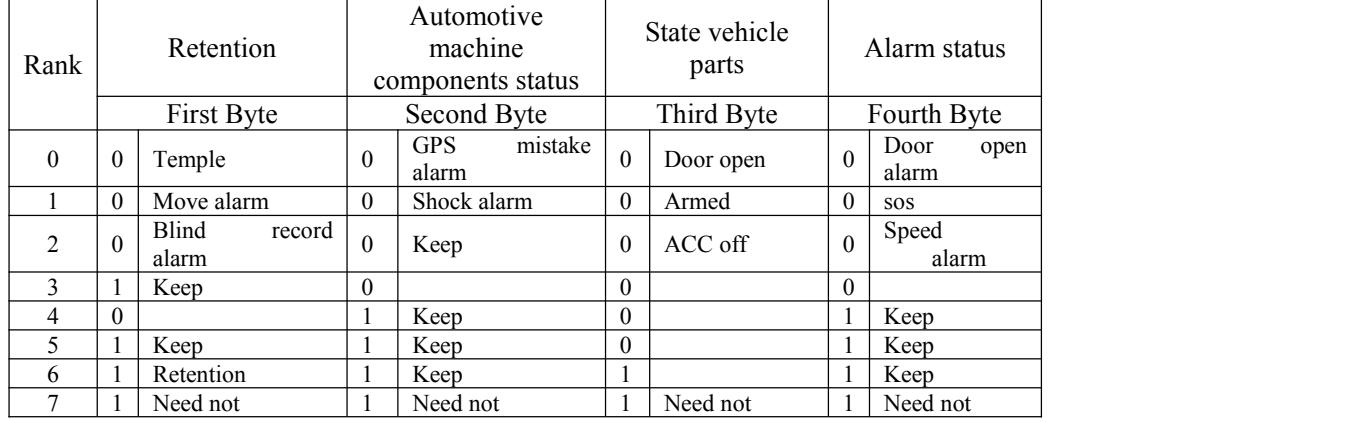

Explain: " $\gamma$ " (0x24): record head, for indentify the start position. Time:0x050316,means 05:03:16

Date:0x220902, means 2002/09/22

longtitude:0x22128745,22°12.8745

latitude: 0x113466574C, 113°46.6574, last bytes of (no.0x15):

bit7654, last of longtitude

bit3,1:E,0:W

bit2,1:N,0:S

bit1, 1: A, 0: V

 $bit0.$  no define

Speed, direction:0x014028 speed 014; direction 208